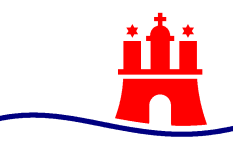

# Freie und Hansestadt Hamburg Behörde für Stadtentwicklung und Wohnen Amt für Landesplanung und Stadtentwicklung

# Kurzanleitung

Anmeldung zur Nutzung des Dienstes Bauleitplanung online – BOP

für Planungsdienststellen der FHH in ihrer Funktion als "Verfahrensträger"

Stand: Mai 2023

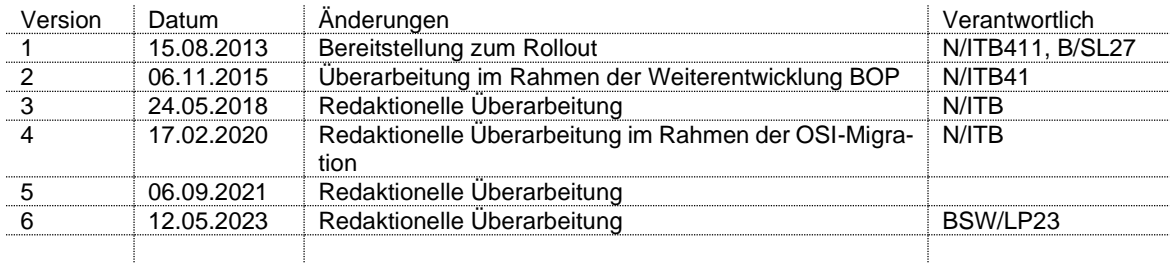

# **1 Der Dienst Bauleitplanung online (BOP)**

Der Dienst Bauleitplanung online (BOP) ist eine IT-Fachanwendung, die die verschiedenen Beteiligungsschritte an Bauleitplanverfahren der Freien und Hansestadt Hamburg (FHH) elektronisch abbildet.

Als Verfahrensträger von Bauleitplanverfahren der FHH stellen Sie Informationen und Planunterlagen in BOP zur Verfügung, so dass zu beteiligende Behörden, sonstige Träger öffentlicher Belange (TöB) und die Öffentlichkeit diese Informationen zu einem Bauleitplanverfahren einsehen, Stellungnahmen erstellen und einreichen können. Verfahrensträger in der FHH sind die Bezirksämter und die Behörde für Stadtentwicklung und Wohnen (BSW / LP).

Bevor Sie BOP nutzen können, sind die nachfolgenden Vorbereitungen notwendig:

# **2 Technische und organisatorische Vorbereitungen**

## **2.1 Zugriff auf und Rechte in BOP**

Voraussetzung ist, dass Sie zuvor von Ihrer örtlichen IT-Abteilung mindestens einer BOP-AD-Gruppe (AD ist das Active Directory der FHH) zugewiesen wurden. Der Zugriff auf BOP erfolgt online über das Hamburg Service Portal unter [https://servicepor](https://serviceportal.hamburg.de/HamburgGateway/Service/Entry/BOP)[tal.hamburg.de/HamburgGateway/Service/Entry/BOP.](https://serviceportal.hamburg.de/HamburgGateway/Service/Entry/BOP) Sie brauchen keine weiteren Benutzerkennungen, sondern werden per "Single-Sign-On" automatisch angemeldet. Klicken Sie dann auf den Link "Anmelden" (nicht auf "Registrieren"!) und anschließend auf die Schaltfläche "Hier starten".

BOP kennt für Verfahrensträger zwei Rechtestufen:

- (1) Der "**Fachplaner-Sachbearbeiter**" bestückt die Bauleitplanverfahren mit verschiedenen Informationen und Planunterlagen, lädt TöB ein und führt die Beteiligungsschritte durch. Er kann keine Bauleitverfahren neu anlegen.
- (2) Der "**Fachplaner-Admin**" legt neue Bauleitplanverfahren in BOP an und hat ansonsten die gleichen Rechte wie ein Fachplaner-Sachbearbeiter.

Das Recht zur Neuanlage von Bauleitplanverfahren hat nur der Fachplaner-Admin. Daher muss pro Verfahrensträger mindestens eine Mitarbeiterin bzw. ein Mitarbeiter als Fachplaner-Admin festgelegt werden.

#### **2.2 Organisatorische Vorbereitung**

Bitte legen Sie fest, welche Anwenderinnen und Anwender die Rechtestufe "Fachplaner-Sachbearbeiter" und wer die Rechtestufe "Fachplaner-Admin" erhalten soll.

Legen Sie dazu bitte die folgenden beiden Listen an:

#### (1) Liste ..Fachplaner-Sachbearbeiter"

Diese Liste enthält die Namen und E-Mailadressen aller Mitarbeiterinnen und Mitarbeiter aus Ihrer Planungsdienststelle, die als Sachbearbeiter mit Bauleitplanverfahren beschäftigt sind.

## (2) Liste "Fachplaner-Admin"

Diese Liste enthält die Namen und E-Mailadressen der Fachplaner-Admins aus Ihrer Planungsdienststelle.

#### **2.3 Technische Vorbereitungen**

Leiten Sie Ihre Listen an Ihre IT-Abteilung weiter. In den IT-Abteilungen der Verfahrensträger müssen die AD-Gruppen "Behördenkürzel-BOP-Fachplaner-Admin" und "Be*hördenkürzel*-BOP-Fachplaner-Sachbearbeiter" angelegt sein.

Die IT-Abteilung fügt die Kolleginnen und Kollegen der Liste "Fachplaner-Sachbearbeiter" der AD-Gruppe "*Behördenkürzel*-BOP-Fachplaner-Sachbearbeiter" hinzu, die die Kolleginnen und Kollegen der Liste "Fachplaner-Admin" werden Mitglieder der AD-Gruppe "*Behördenkürzel*-BOP-Fachplaner-Admin".

*Beispiel: Für das Bezirksamt Hamburg-Nord, Abteilung Stadt- und Landschaftsplanung* ergeben sich die AD-Gruppen "ROL-N-BOP-Fachplaner-Sachbearbeiter" und "ROL-N-*BOP-Fachplaner-Admin".*

Die IT-Abteilung kann auch bereits bestehende AD-Gruppen, z.B. Verteilerlisten, für die Vergabe der Berechtigungen verwenden, indem diese AD-Gruppen den neuen AD-Gruppen "*Behördenkürzel*-BOP-Fachplaner-Sachbearbeiter" oder "*Behördenkürzel*-BOP-Fachplaner-Admin" zugeordnet werden.

#### **2.4 Personalbewegungen**

Bei Mitarbeiterwechseln informieren Sie bitte Ihre IT-Abteilung. Ihre IT-Abteilung kann neue MitarbeiterInnen den AD-Gruppen hinzufügen und ausgeschiedene MitarbeiterInnen aus den AD-Gruppen löschen; dadurch werden die Zugriffsberechtigungen im Dienst Bauleitplanung automatisch gesetzt oder beendet.

Wenn Anwendende von einem Bezirksamt zu einem anderen (oder zu einer anderen Behörde) wechseln und dort weiterhin als Fachplaner-Sachbearbeiter und/oder Fachplaner-Koordinator tätig sein sollen, müssen sie in ihrem neuen Arbeitsbereich erneut einer oder mehreren AD-Gruppen zugeordnet werden. Teilen Sie den erfolgten Organisationswechsel bitte der Fachlichen Leitstelle BOP unter der o.g. E-Mail-Adresse mit.

# **3 Wenn es noch Fragen gibt**

Für technische Fragen zur Anmeldung und Freischaltung des Verfahrens BOP steht Ihnen die Fachliche Leitstelle BOP gerne zur Verfügung:

Behörde für Stadtentwicklung und Wohnen Amt für Landesplanung und Stadtentwicklung E-Mail: diplanung@bsw.hamburg.de Betreff: Online-Dienst Bauleitplanung